## PATTERN CARDS

AB, AAB, ABB, ABC, and AABB

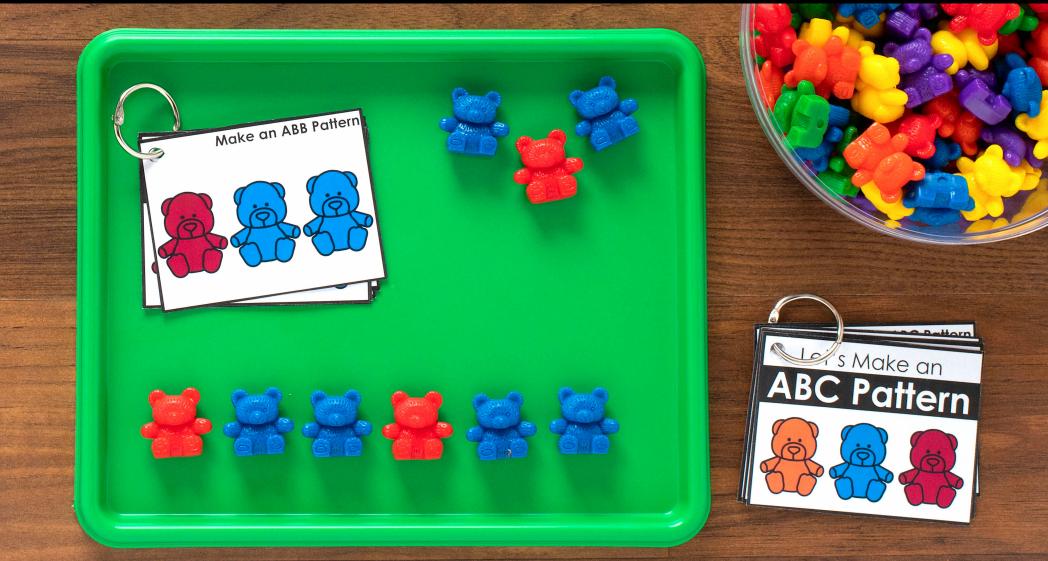

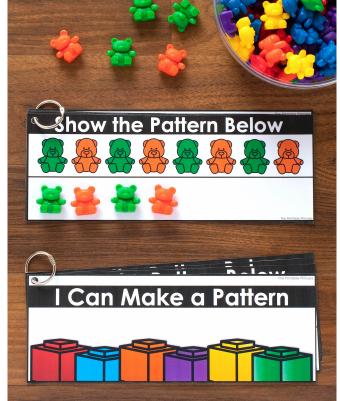

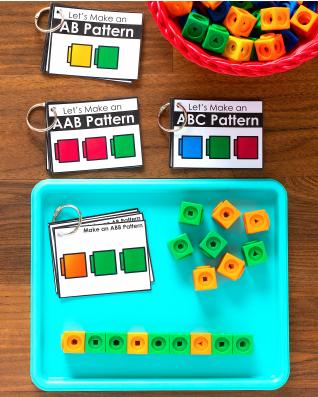

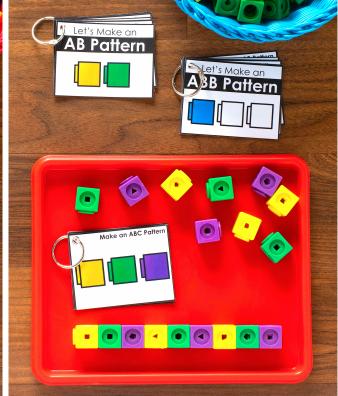

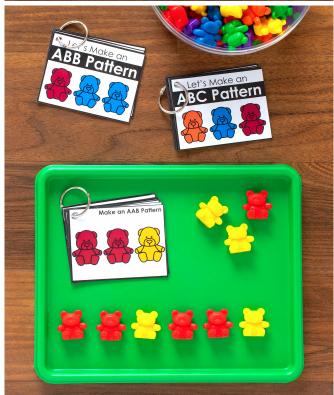

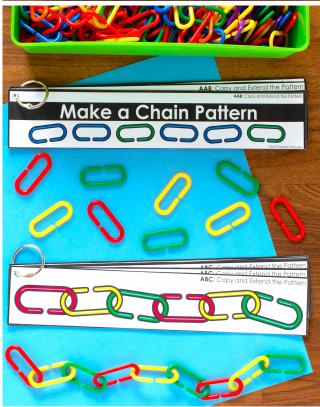

## PATTERN CARDS

Includes:

AB, AAB, ABB, ABC, AABB and "I Can" cards.

The Printable Princess

| Activity Name                                                           | Pages          |
|-------------------------------------------------------------------------|----------------|
| About this Resource                                                     | <u>4</u>       |
| I Can Make a Pattern: Copy Patterns (Mixed Practice) "I Can" Directions | <u>5</u>       |
| With Cubes                                                              | <u>6 - 26</u>  |
| With Bears                                                              | <u>27 - 47</u> |
| Let's Make a Pattern: Create and Extend Patterns "I Can" Directions     | <u>48 - 50</u> |
| Generic Covers                                                          | <u>51</u>      |
| Cubes: AB Patterns                                                      | <u>52 - 53</u> |
| Cubes: AAB Patterns                                                     | <u>54 - 55</u> |
| Cubes: ABB Patterns                                                     | <u>56 - 57</u> |
| Cubes: ABC Patterns                                                     | <u>58 - 59</u> |
| Cubes: AABB Patterns                                                    | <u>60 - 61</u> |
| Let's Make a Pattern: Create and Extend Patterns "I Can" Directions     | <u>62 - 64</u> |
| Generic Covers                                                          | <u>65</u>      |
| Bears: AB Patterns                                                      | <u>66 - 67</u> |
| Bears: AAB Patterns                                                     | <u>68 - 69</u> |
| Bears: ABB Patterns                                                     | <u>70 - 71</u> |
| Bears: ABC Patterns                                                     | <u>72 - 73</u> |
| Bears: AABB Patterns                                                    | <u>74 - 75</u> |
| Make a Chain Pattern: Copy and Extend Patterns "I Can" Directions       | <u>76 - 78</u> |
| Generic Covers                                                          | <u>79</u>      |
| Links: AB Patterns                                                      | <u>80 - 82</u> |
| Links: AAB Patterns                                                     | <u>83 - 85</u> |
| Links: ABB Patterns                                                     | <u>86 - 88</u> |
| Links: ABC Patterns                                                     | <u>89 - 91</u> |
| Links: AABB Patterns                                                    | <u>92 - 94</u> |

The Printable Princess

## About this resource...

This resource was designed to help students create, copy, and extend AB, ABB, AAB, ABC, and AABB patterns. This activity uses basic classroom math manipulatives: cubes, bears, and plastic links.

**Prep Directions:** Print, laminate and cut apart each set of cards. You can punch a hole and store the sets of cards on metal rings. A corresponding cover is included to keep you organized. You can also leave the cards loose for multiple students to use. Generic covers are included so you can mix up the patterns.

**Activity Directions:** Students will say the colors to identify the pattern. They will use plastic cubes, bears, or links to create, copy, and/or extend the pattern on the card.

There are several cards included for each type of pattern and manipulative combination. You do not need to use every card included. You can pick and choose to customize the activity for your class or use the extra cards to make multiple sets.

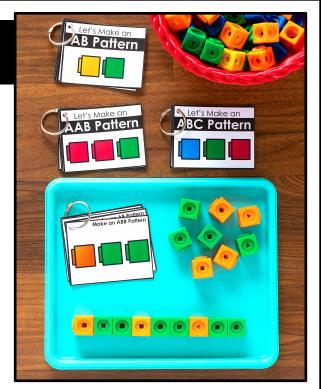

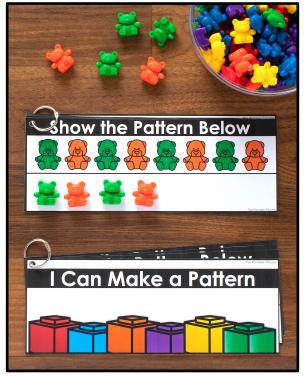